## COLLABORATIVE ELECTRONIC RECORDS PROJECT

## EVALUATION OF TOOLS

In order to process and preserve email collections for the pilot, tools were needed for format conversion, format detection, file comparison, and file extraction. One goal of the project was to address the realities that small to mid-sized institutions face with limited funding and technical staffing. During the project, various software applications (some free), metadata formats, and guides were used and evaluated. The summary below includes product information and the results of our trials. This report should not be considered an official endorsement of any product, nor is it a comprehensive list of every applicable product. Note: See **[glossary](http://www.siarchives.si.edu/cerp/CERP%20GLOSSARY.pdf)** for format definitions.

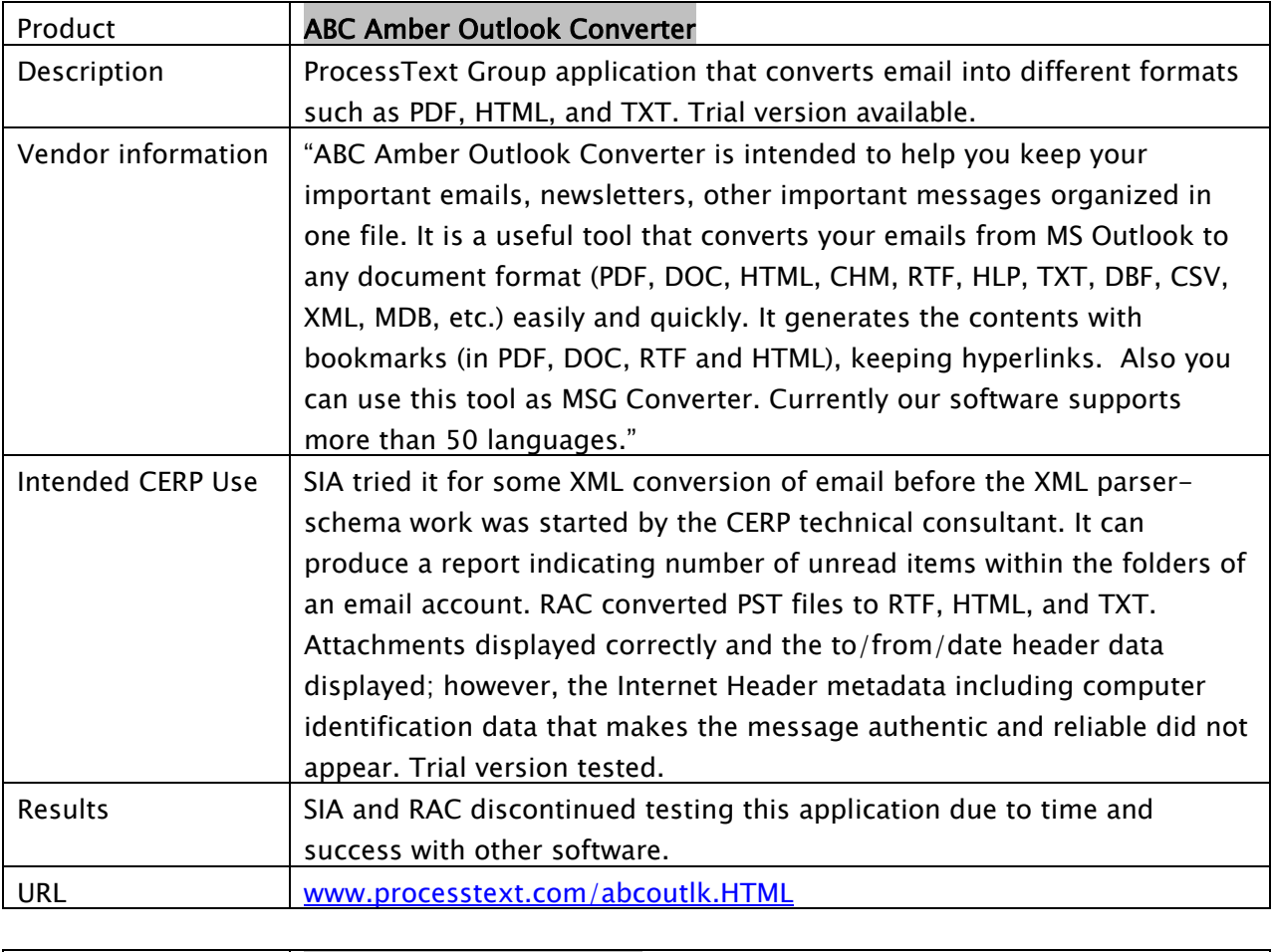

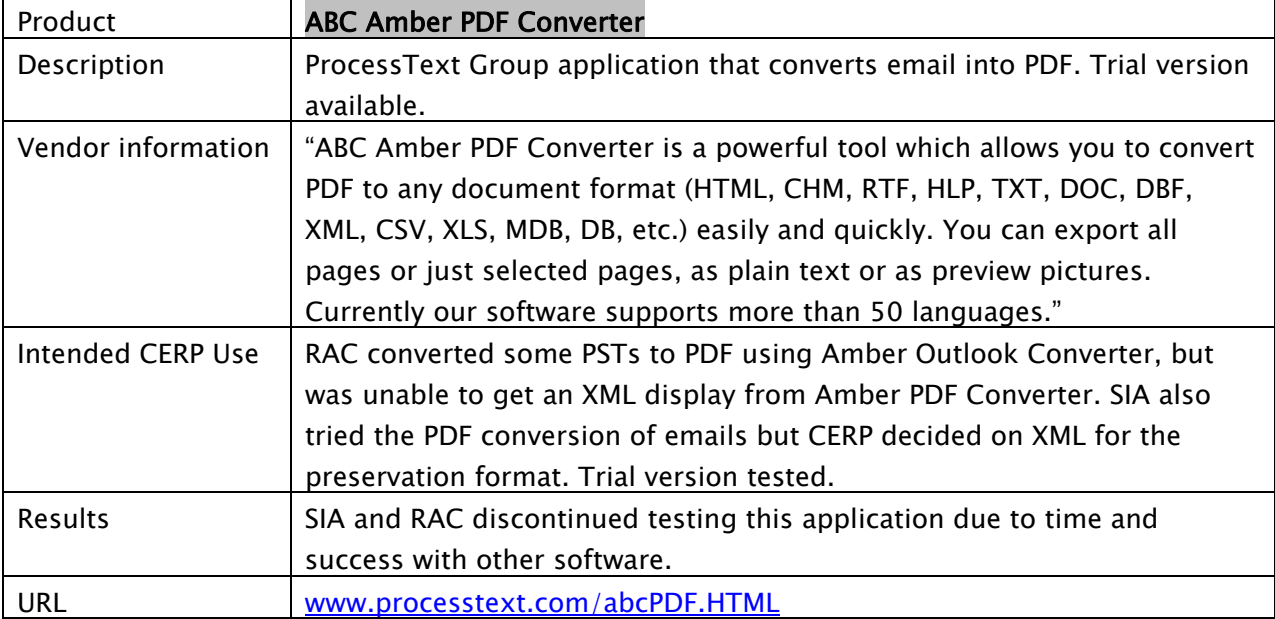

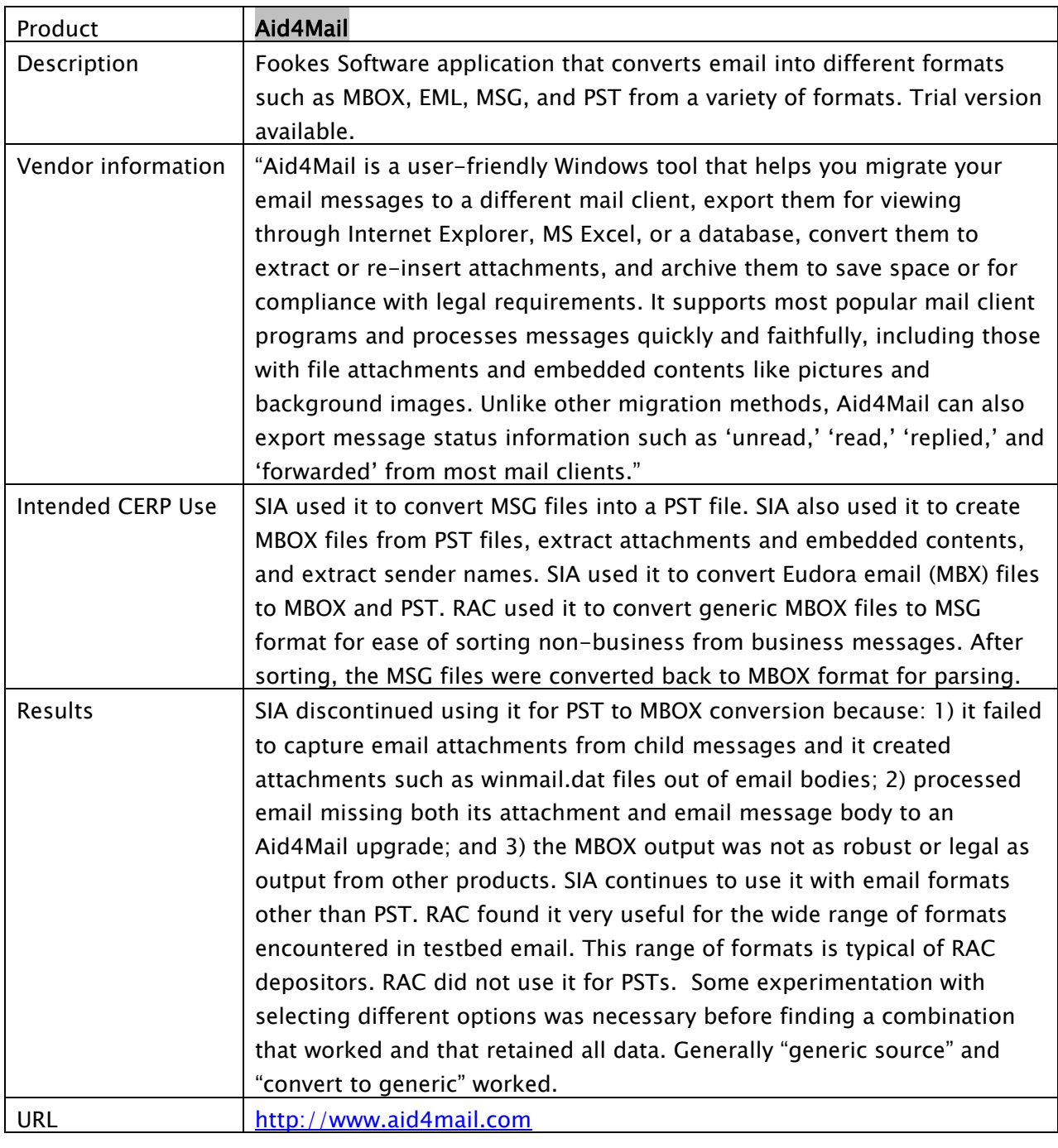

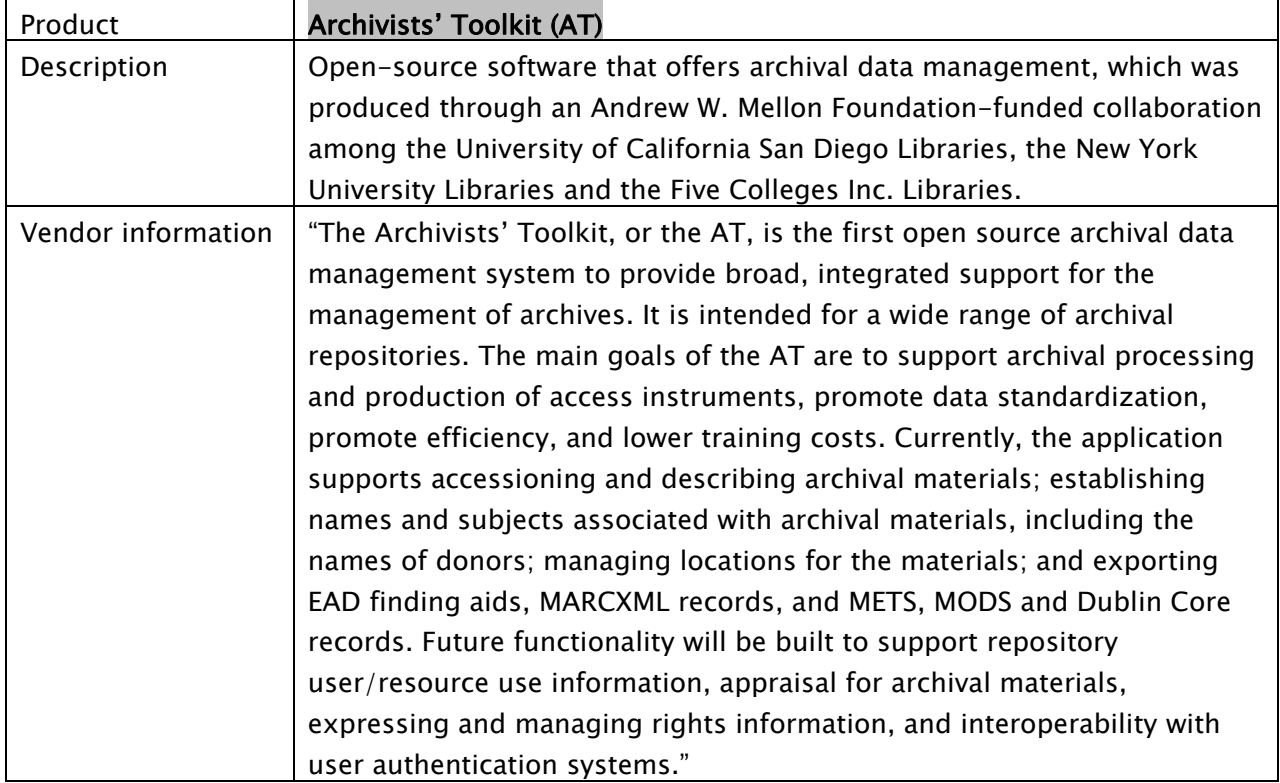

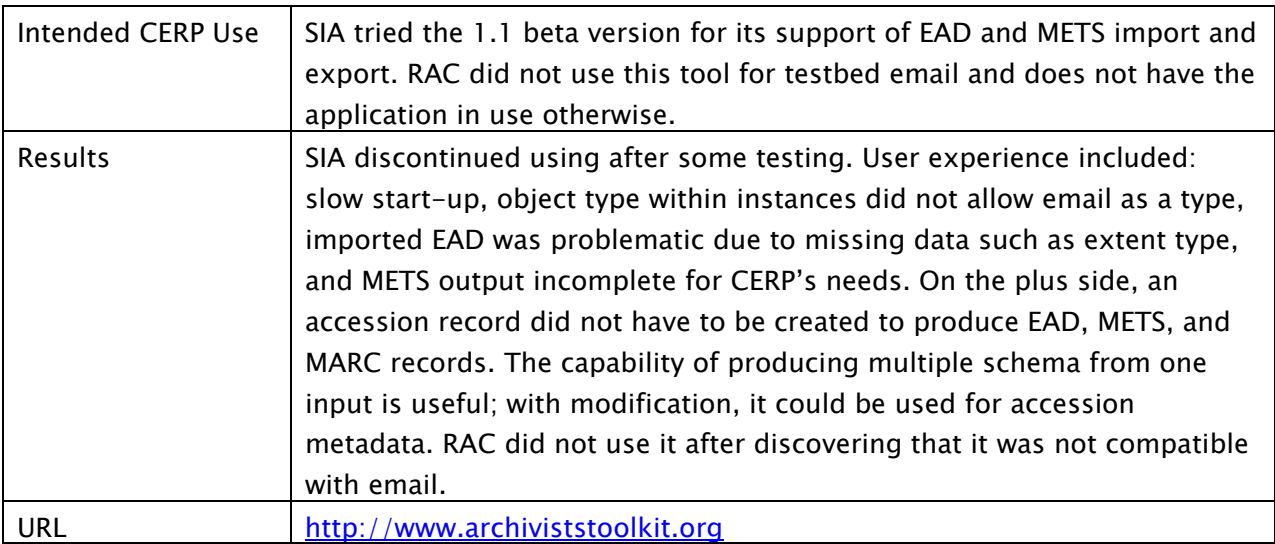

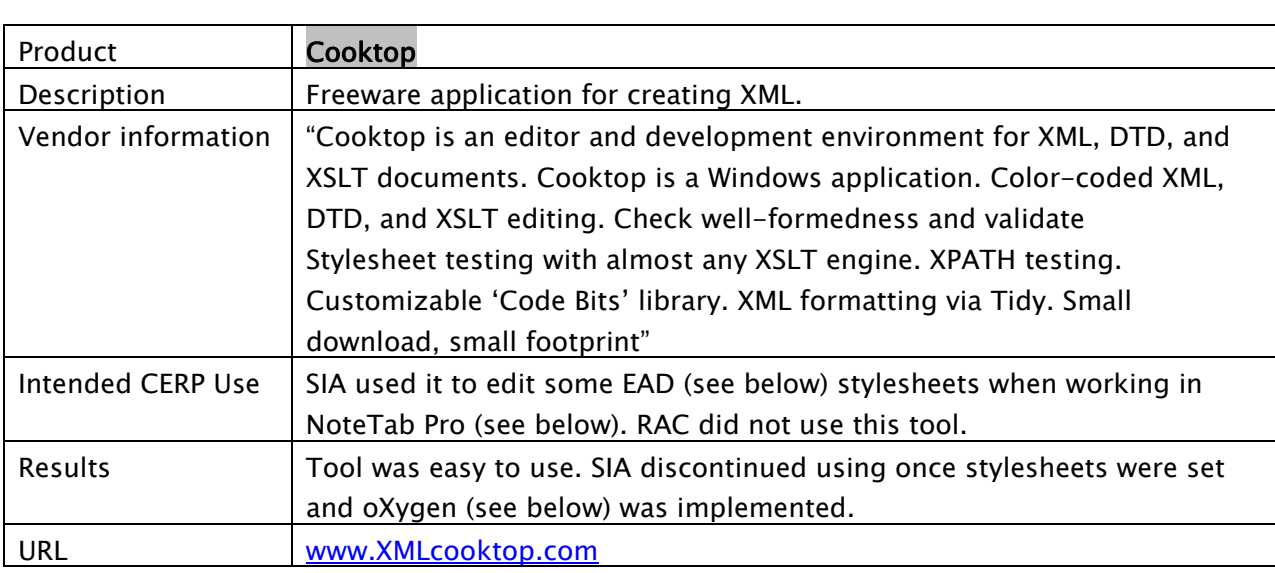

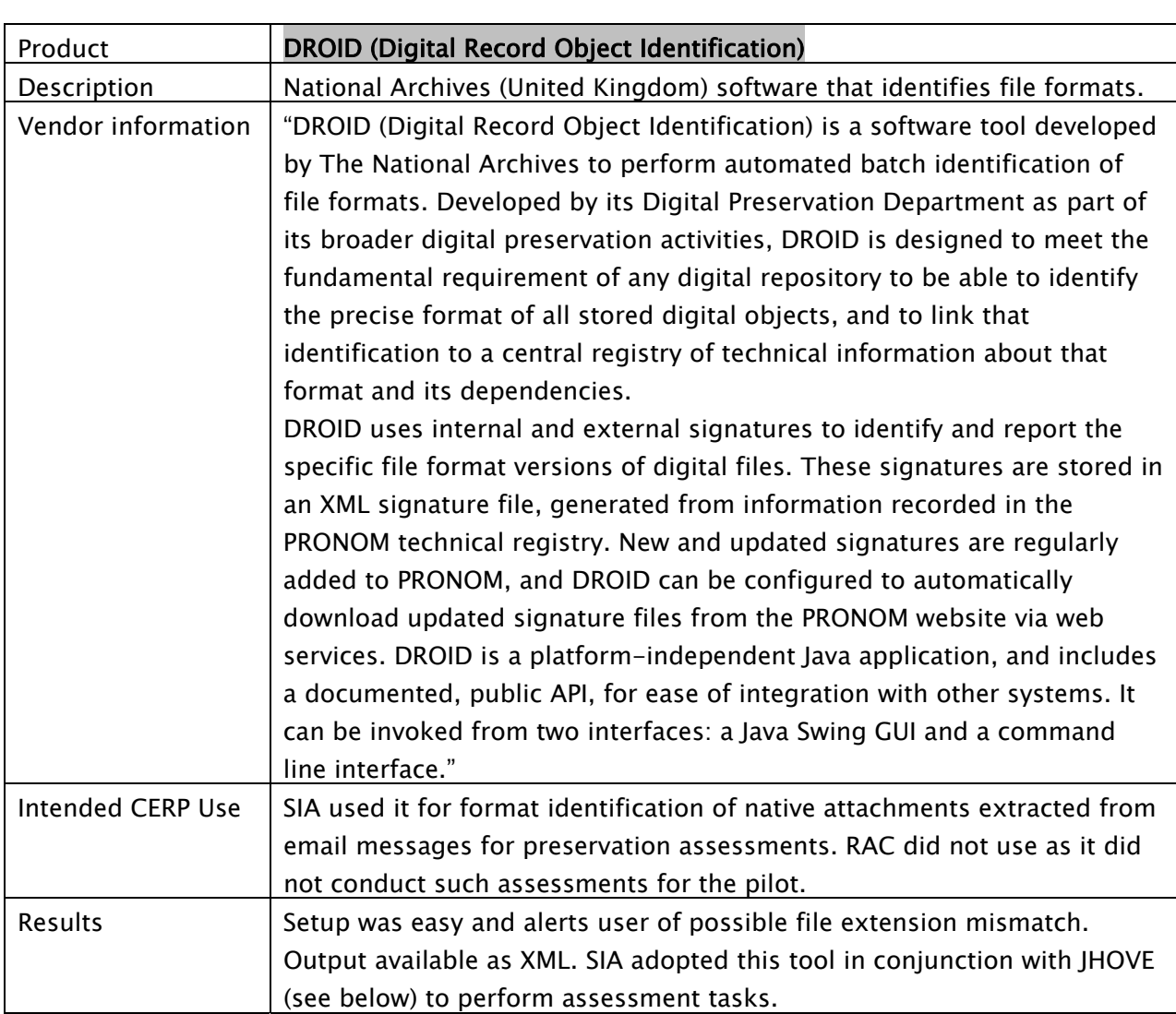

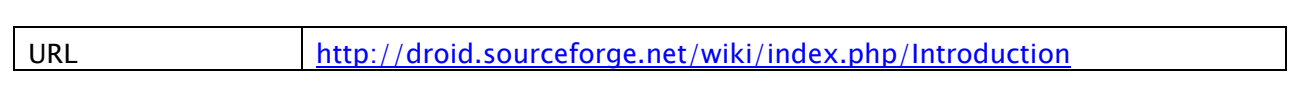

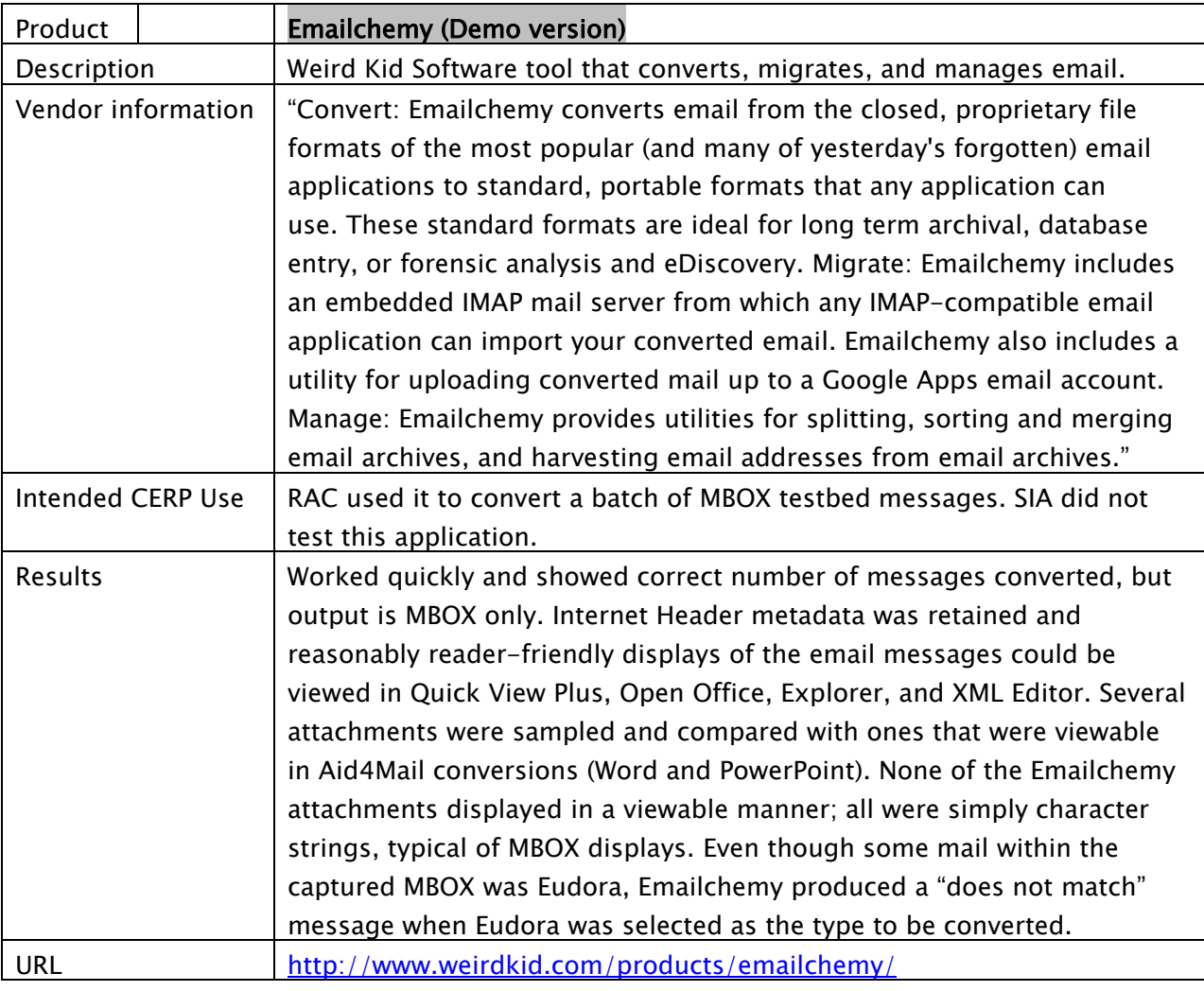

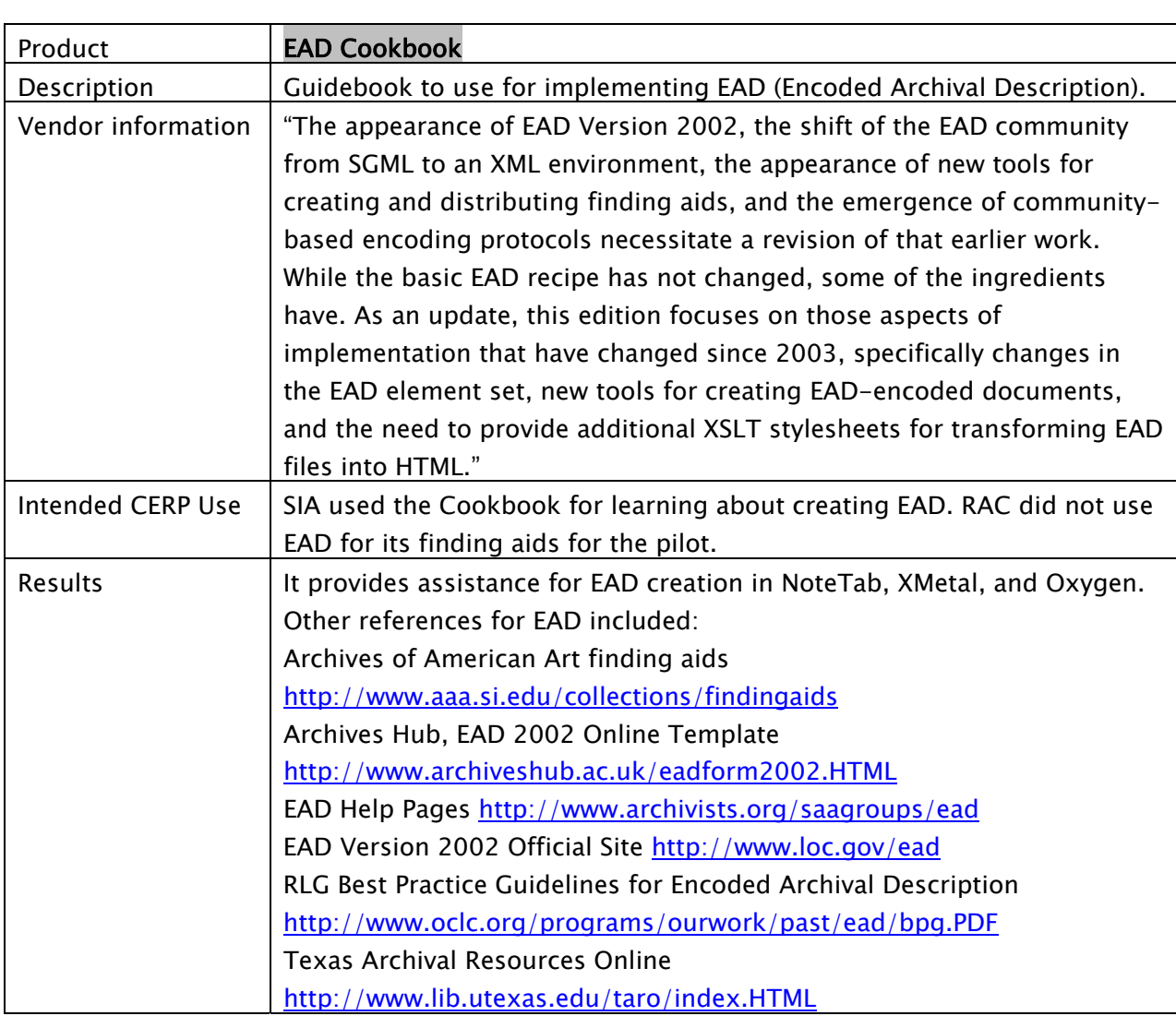

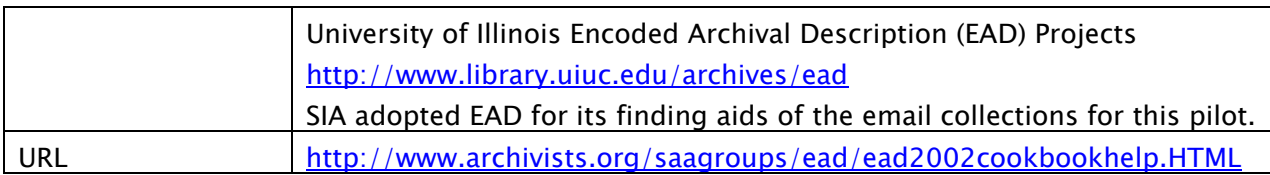

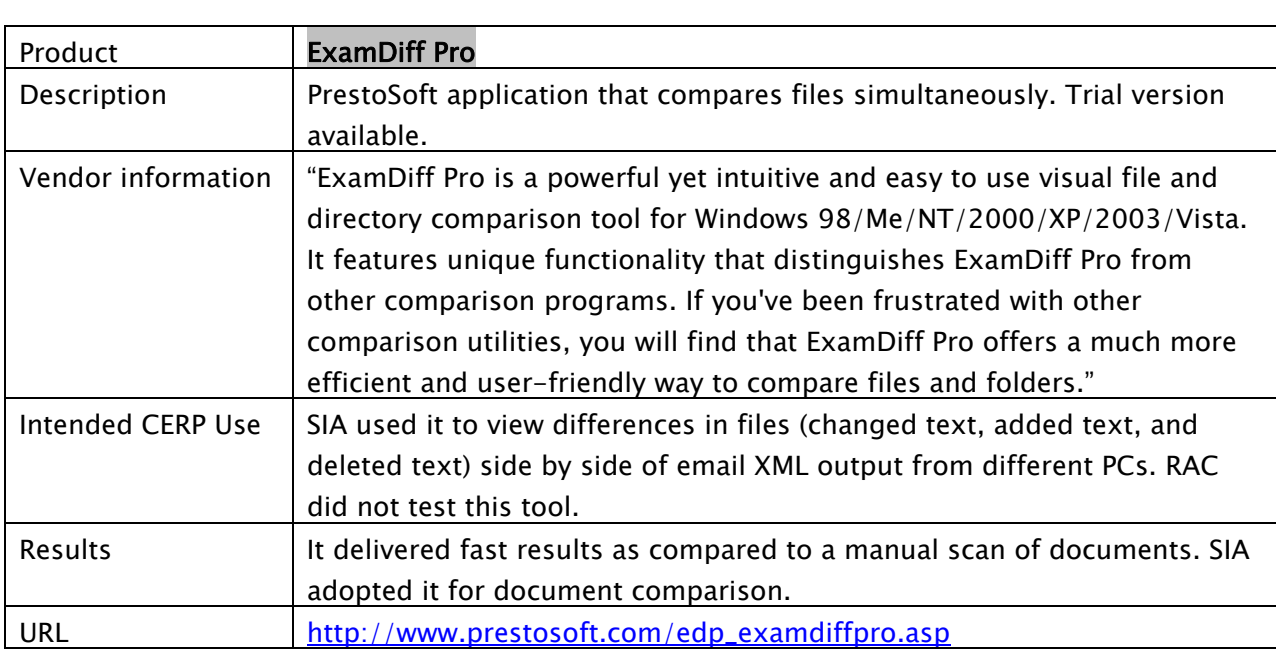

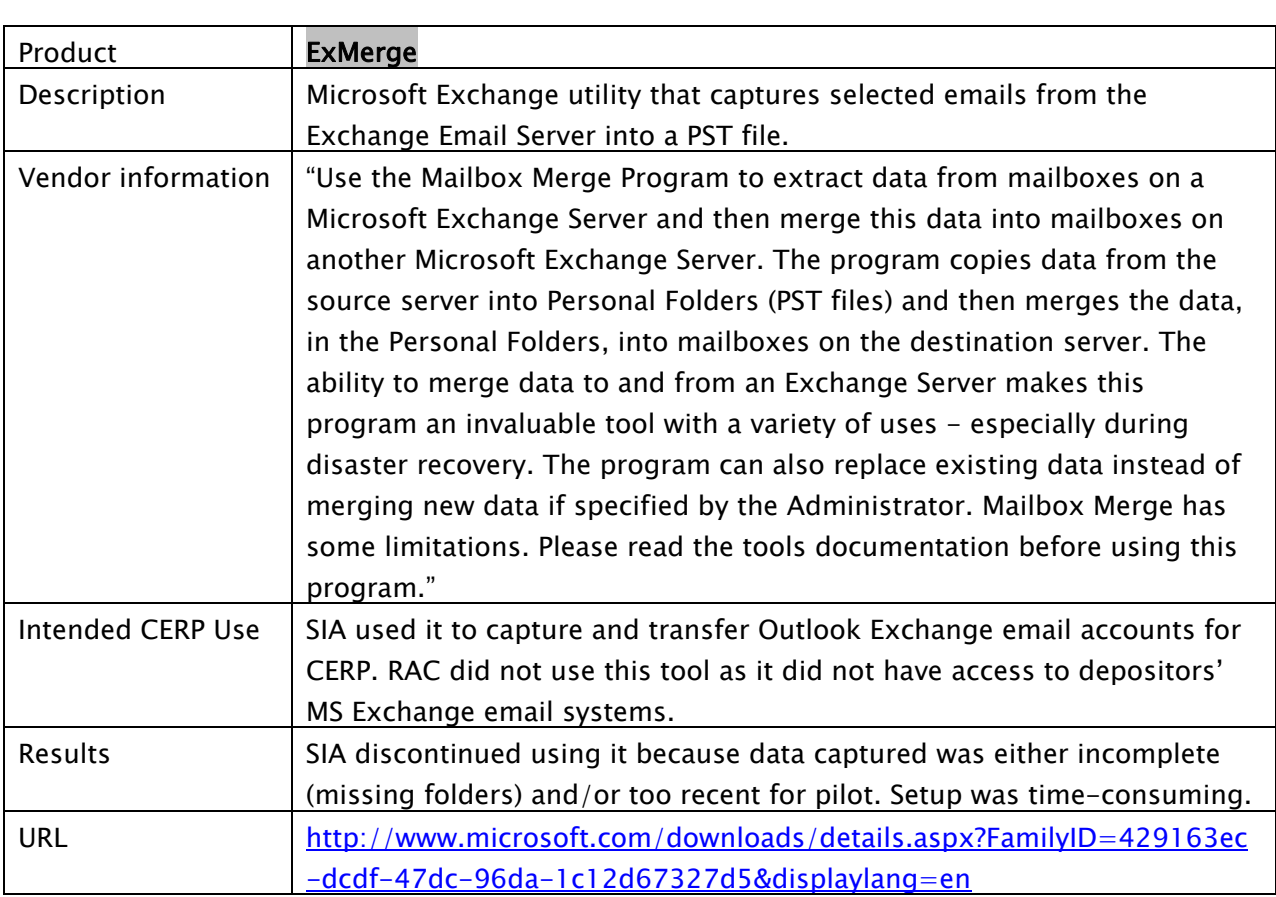

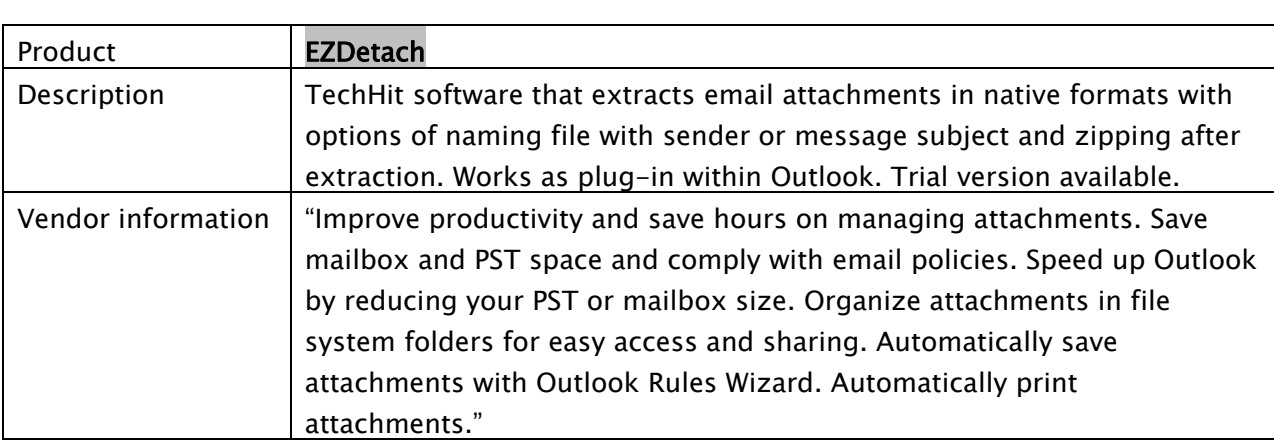

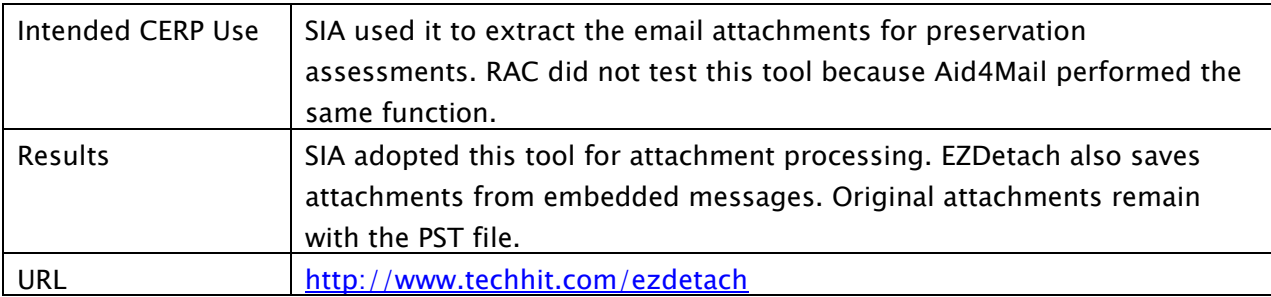

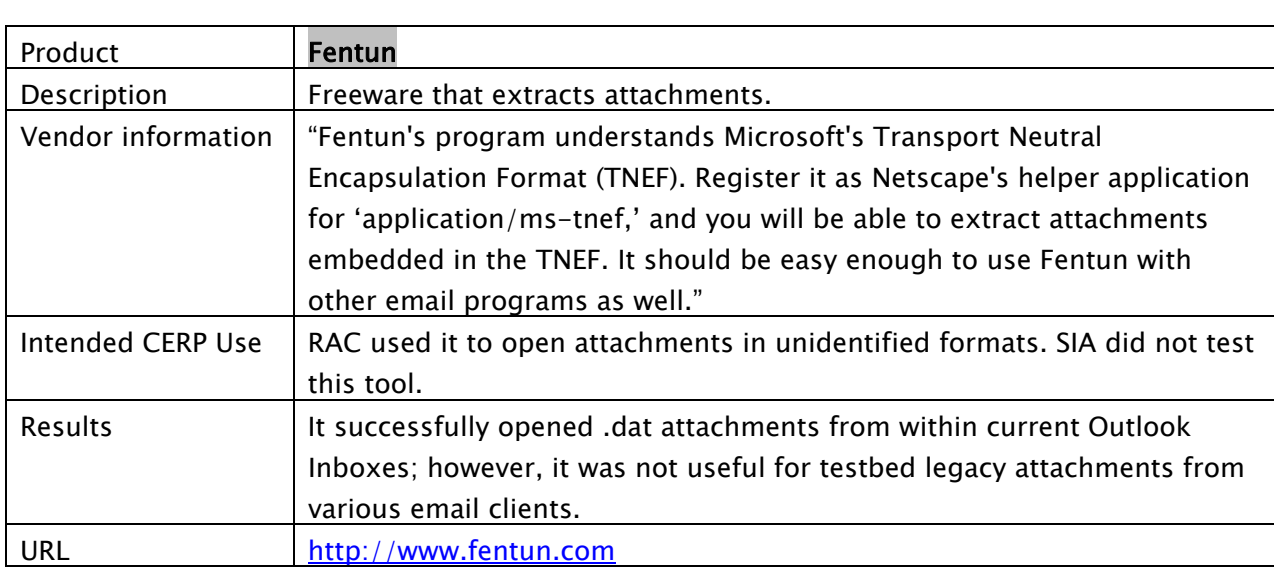

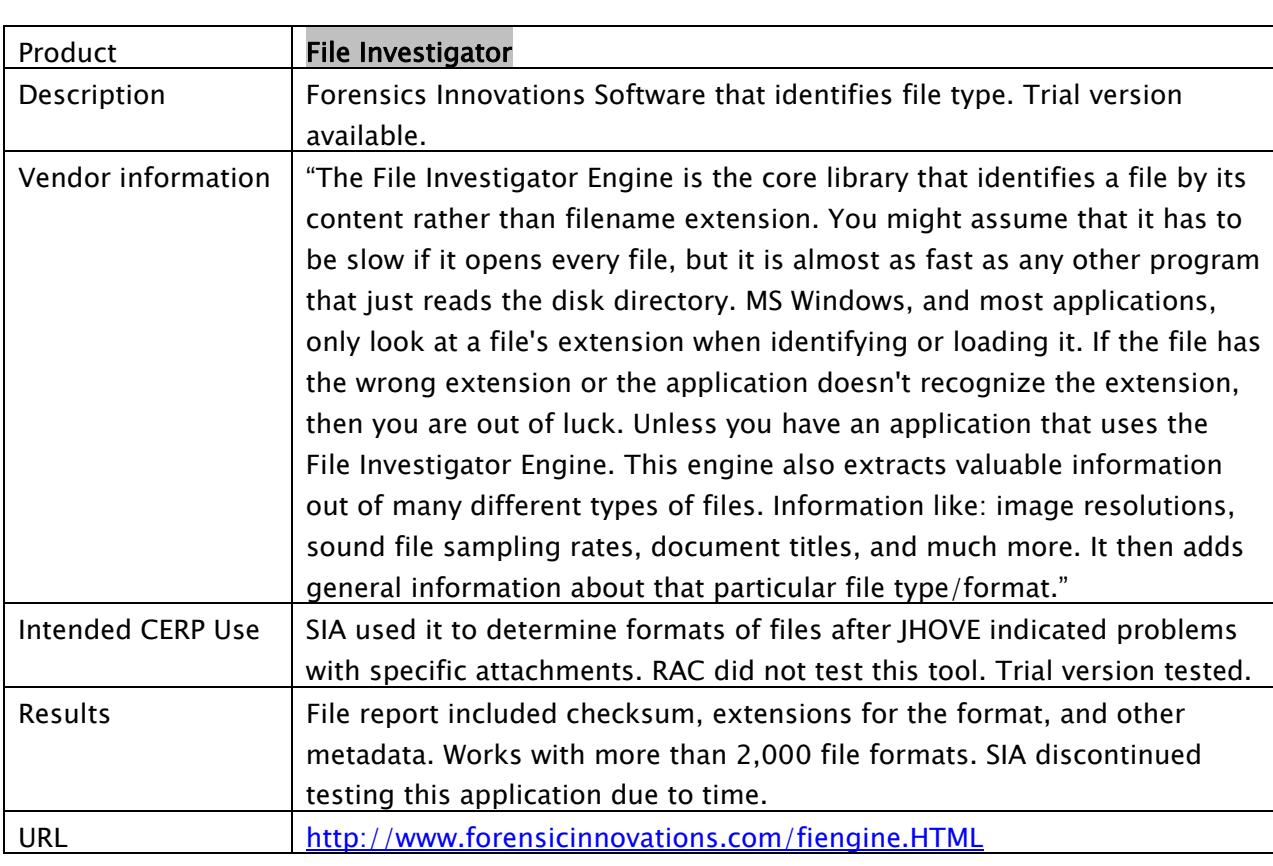

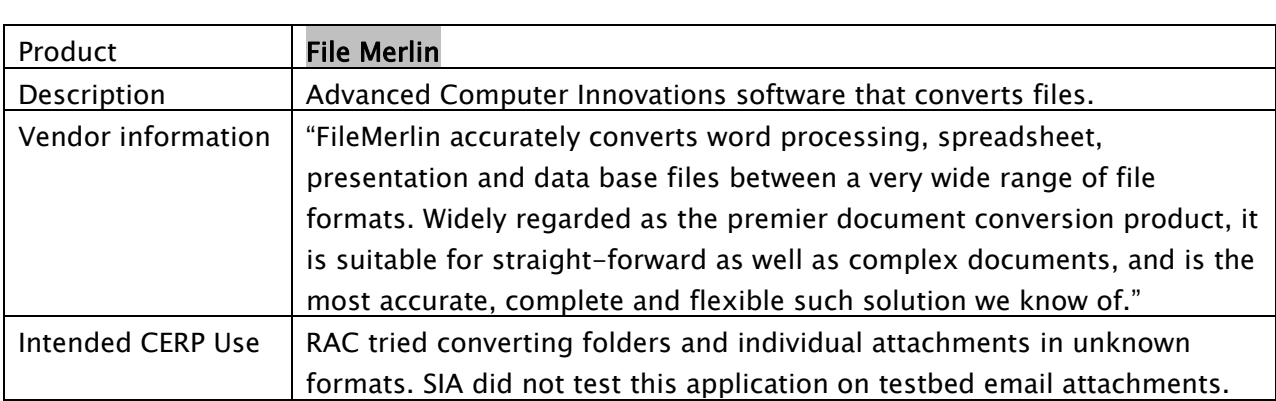

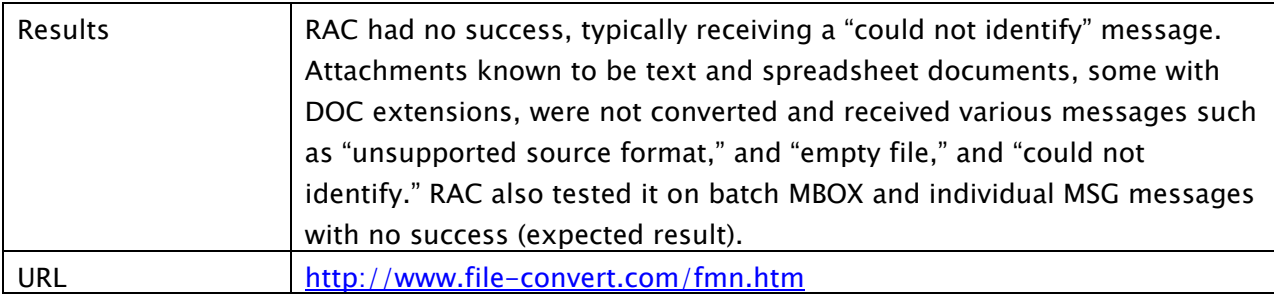

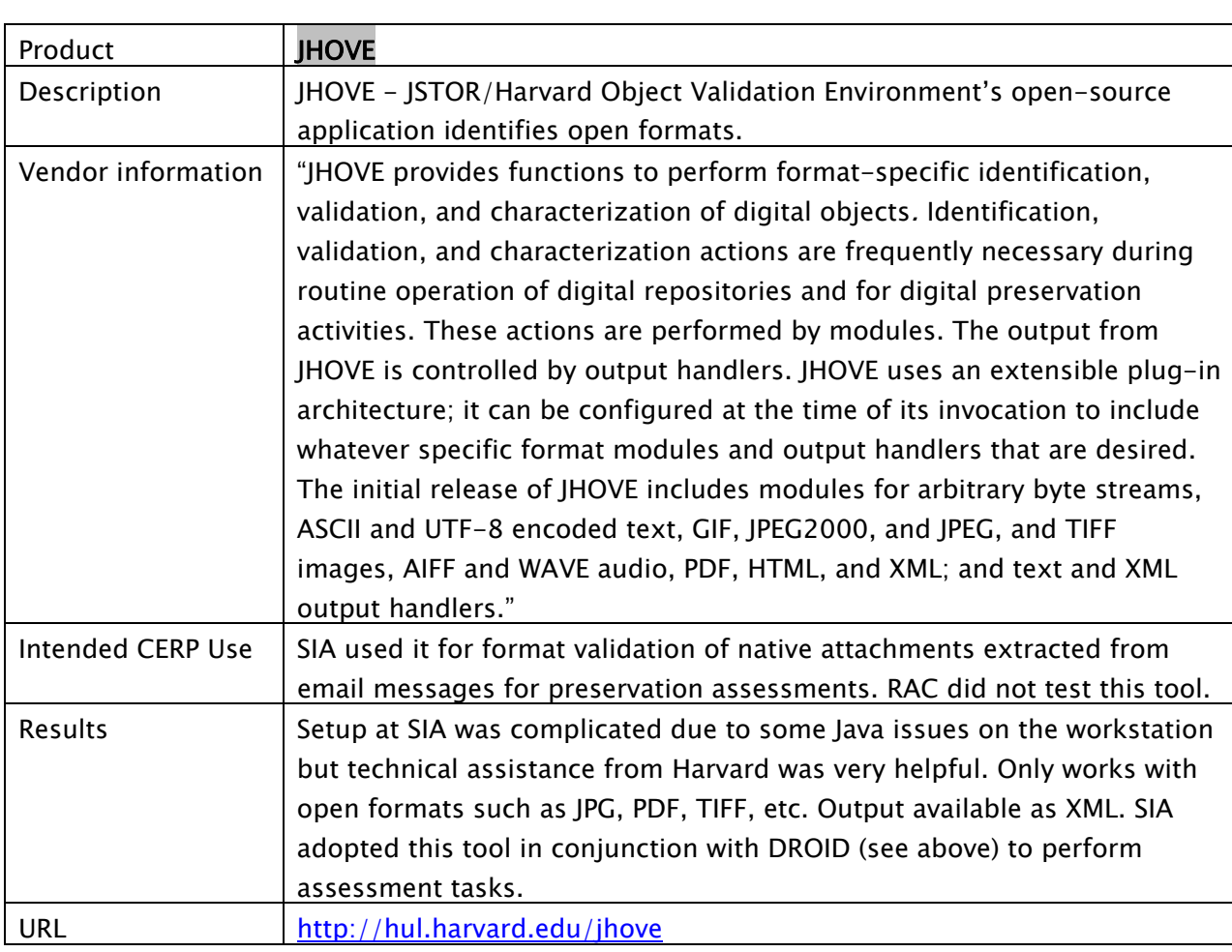

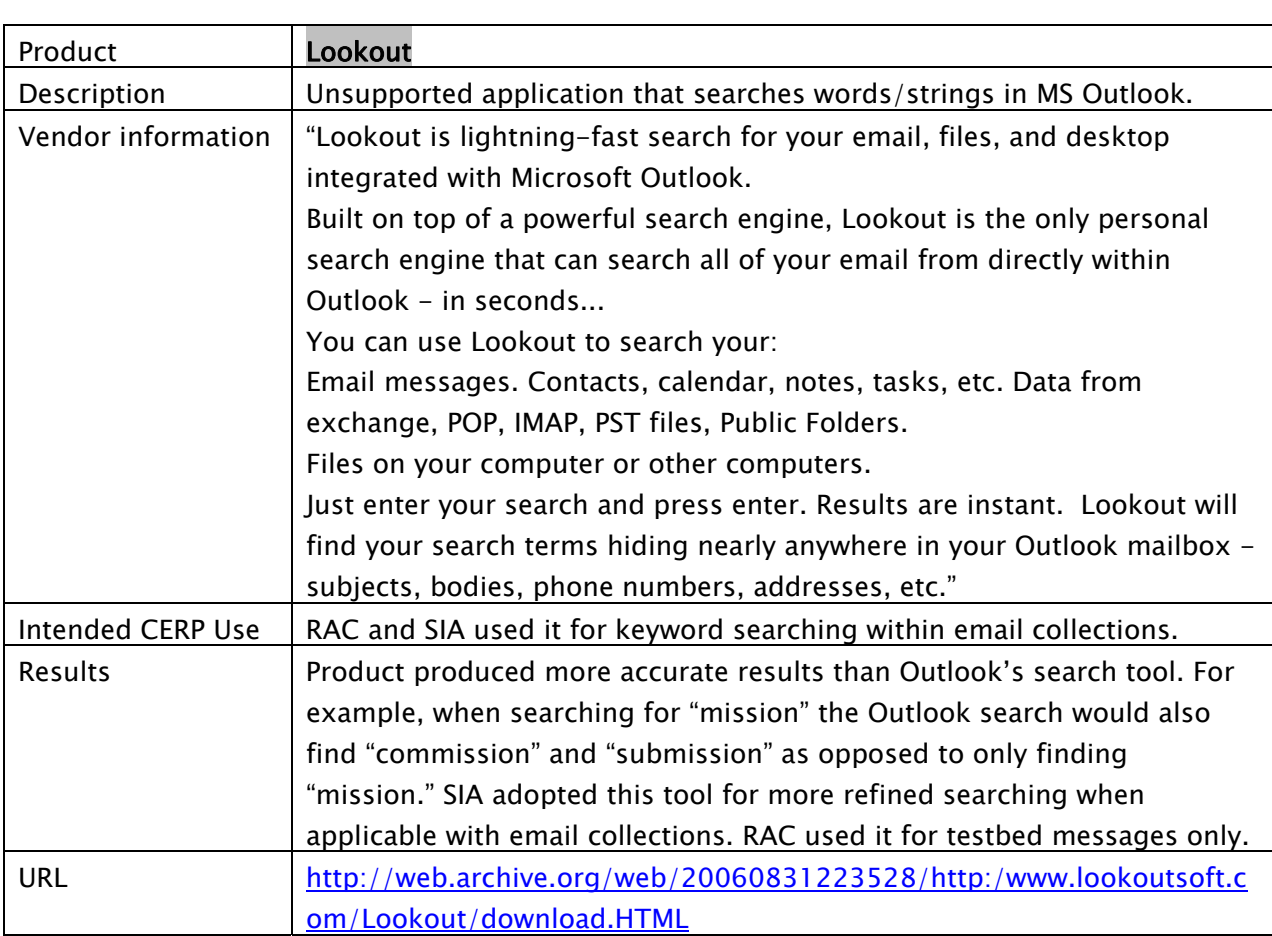

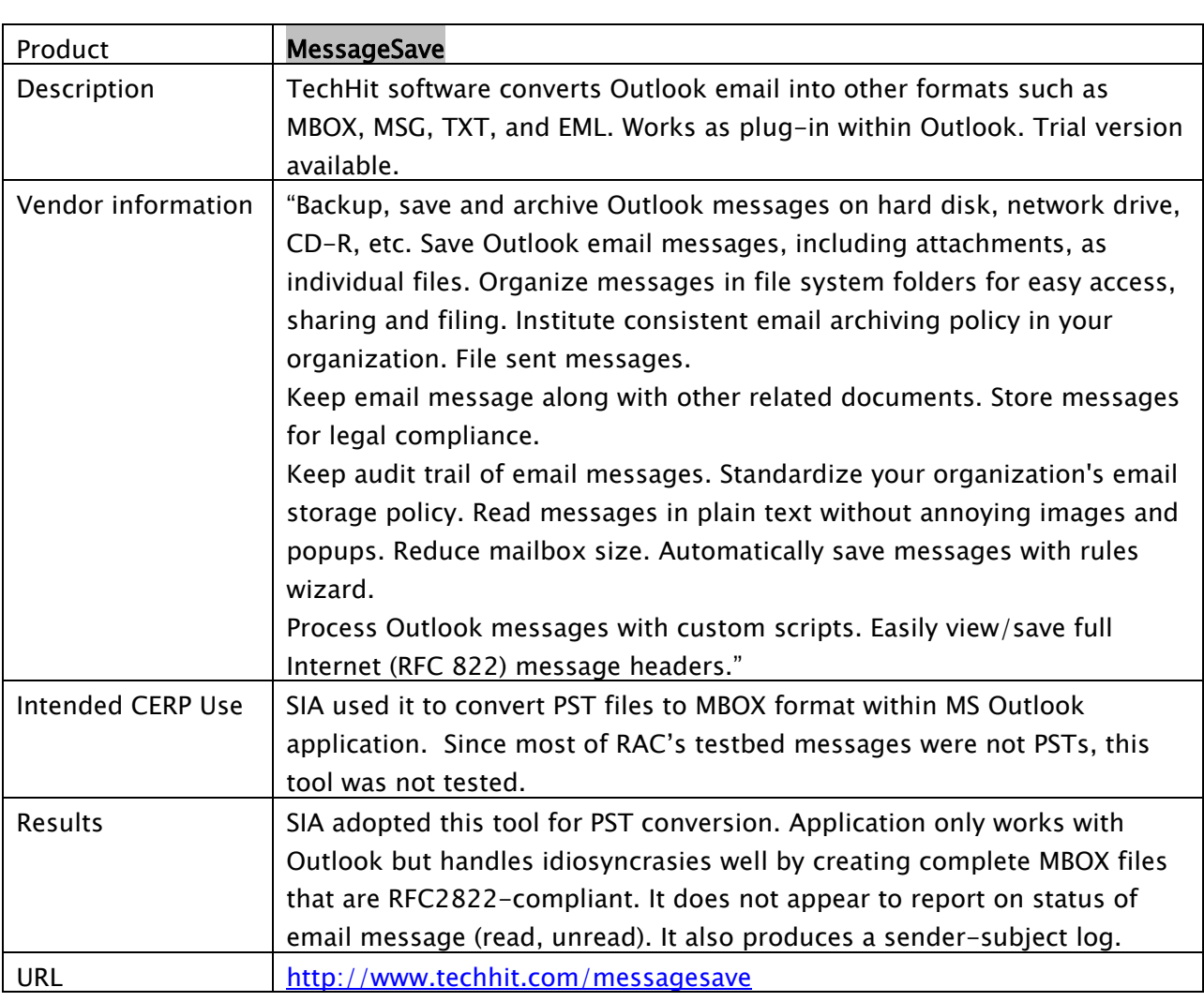

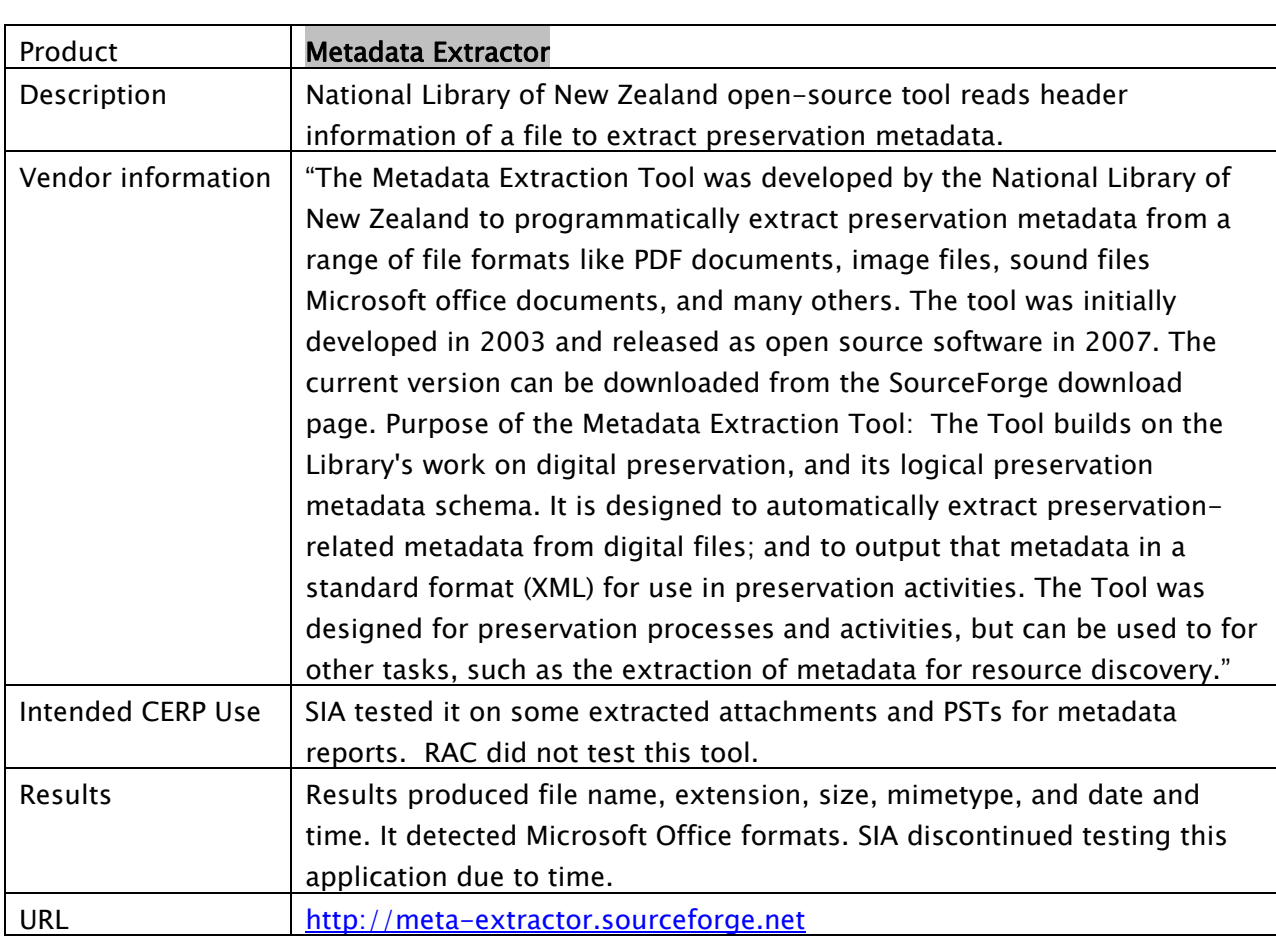

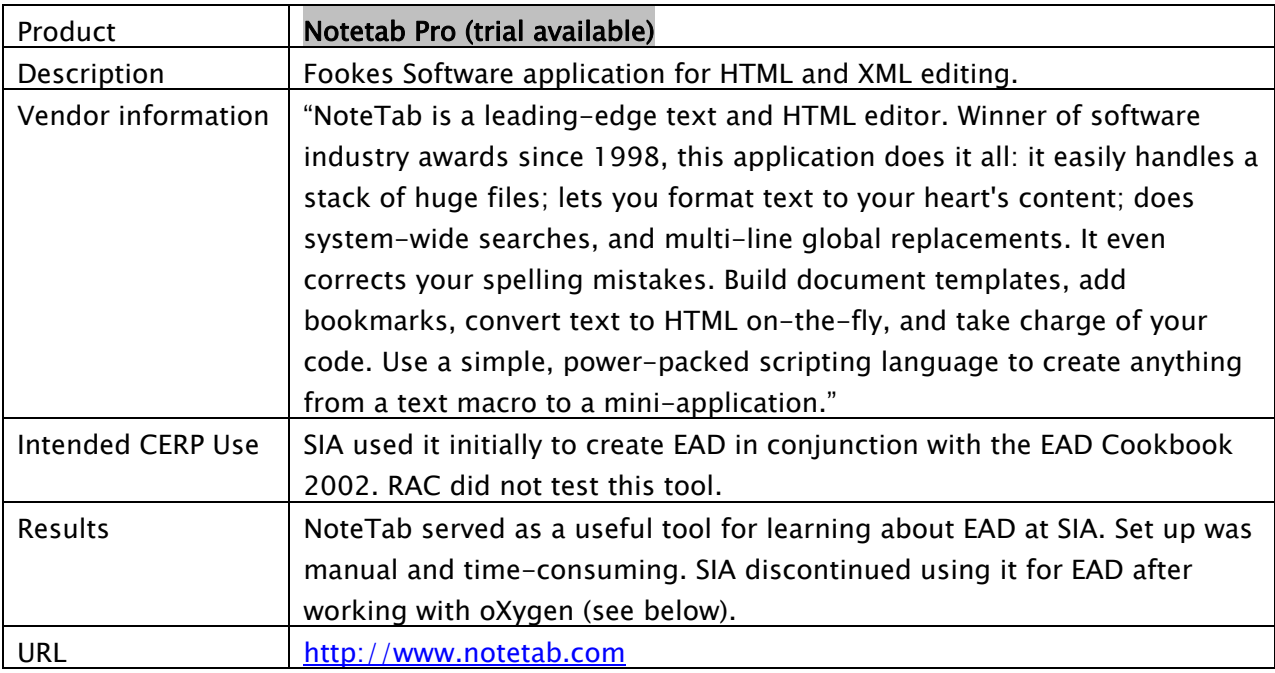

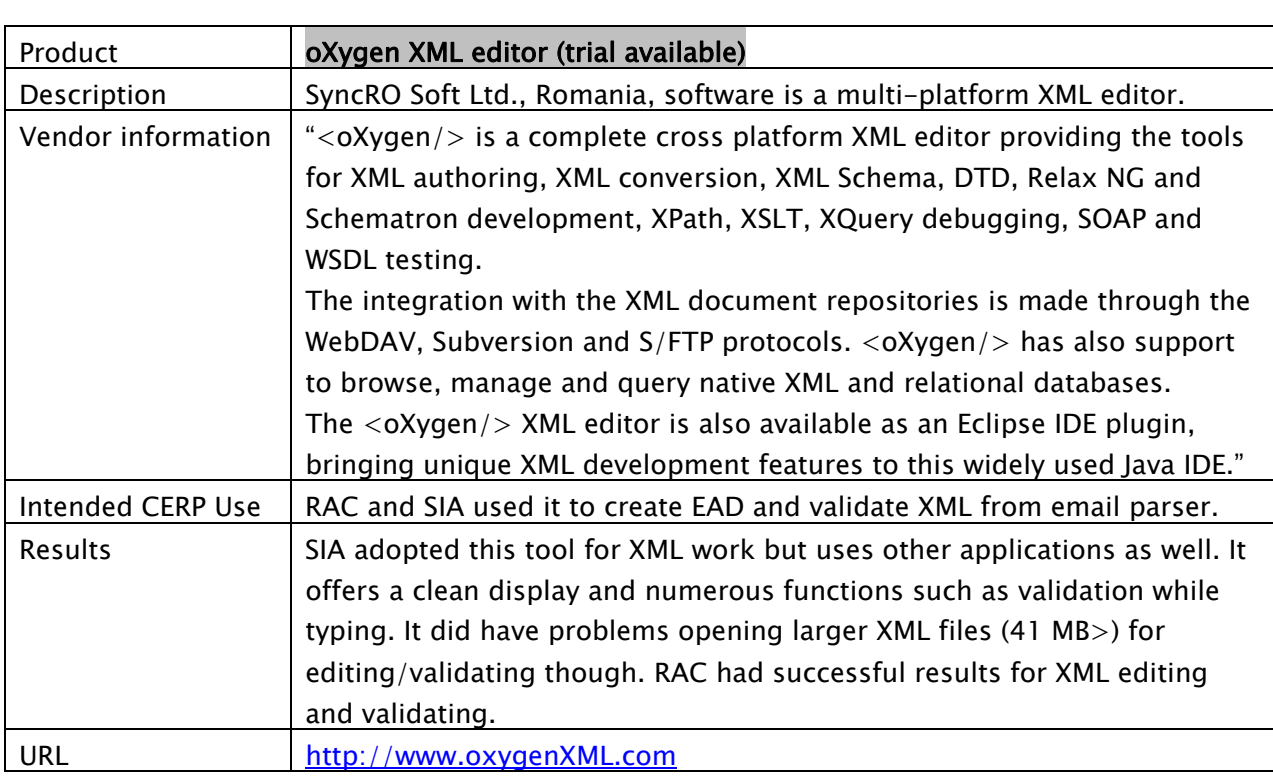

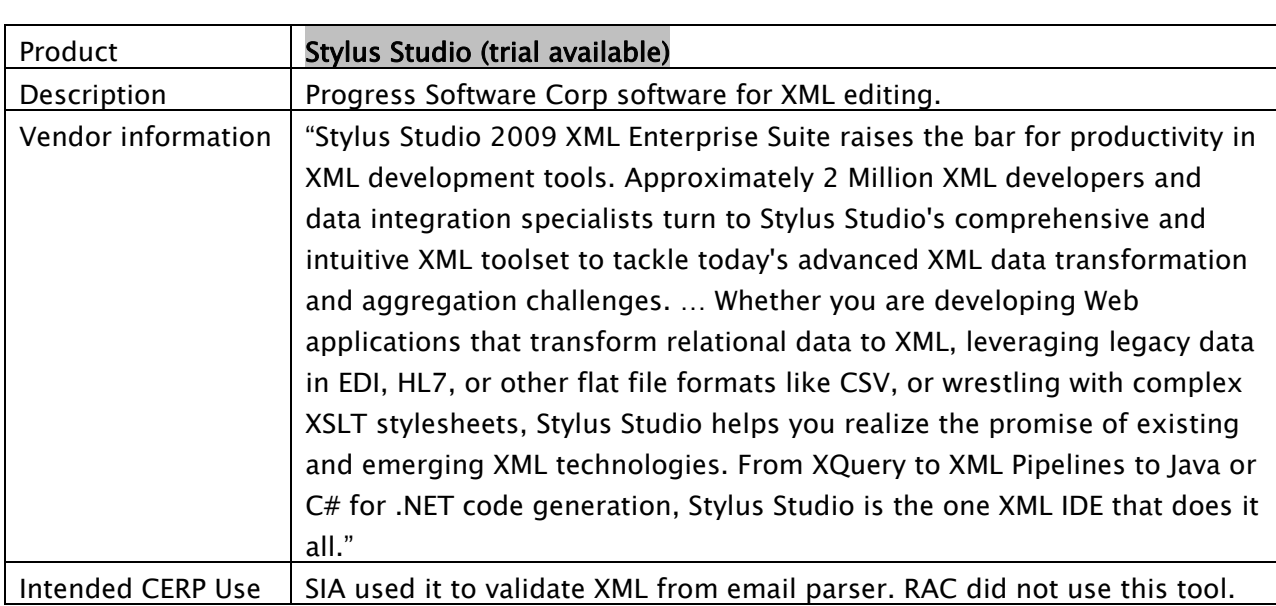

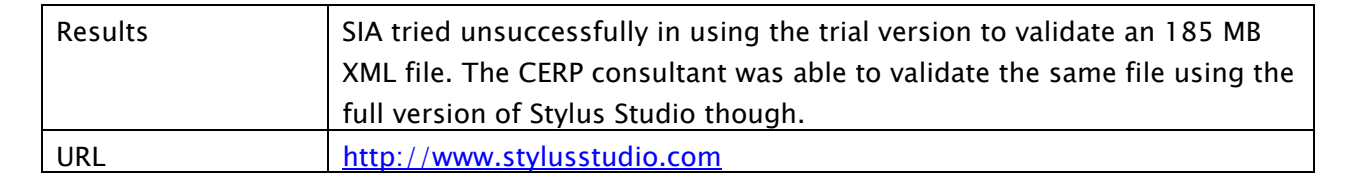

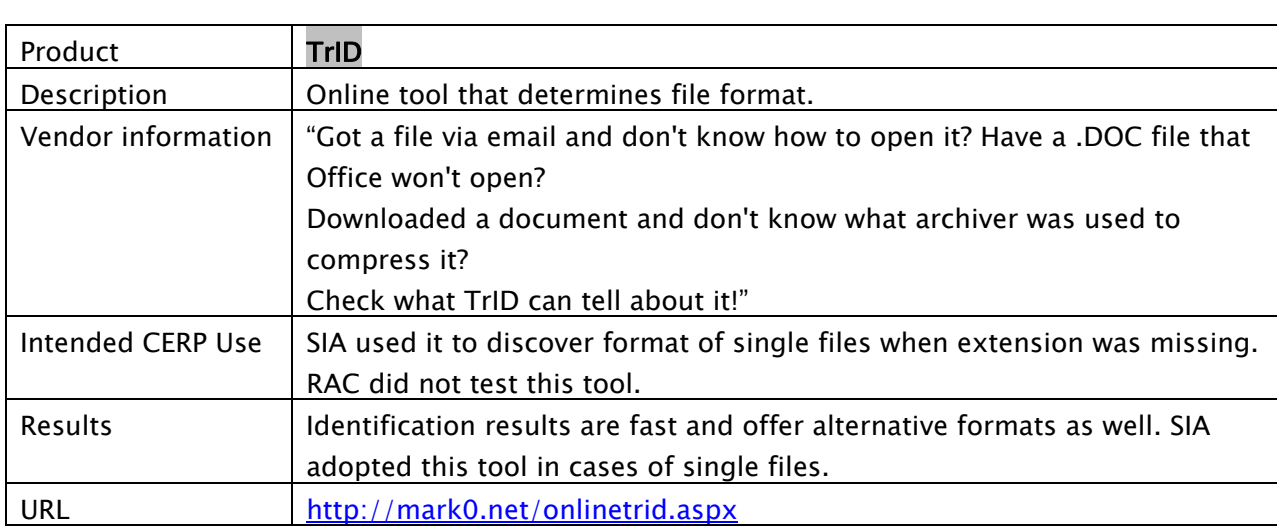

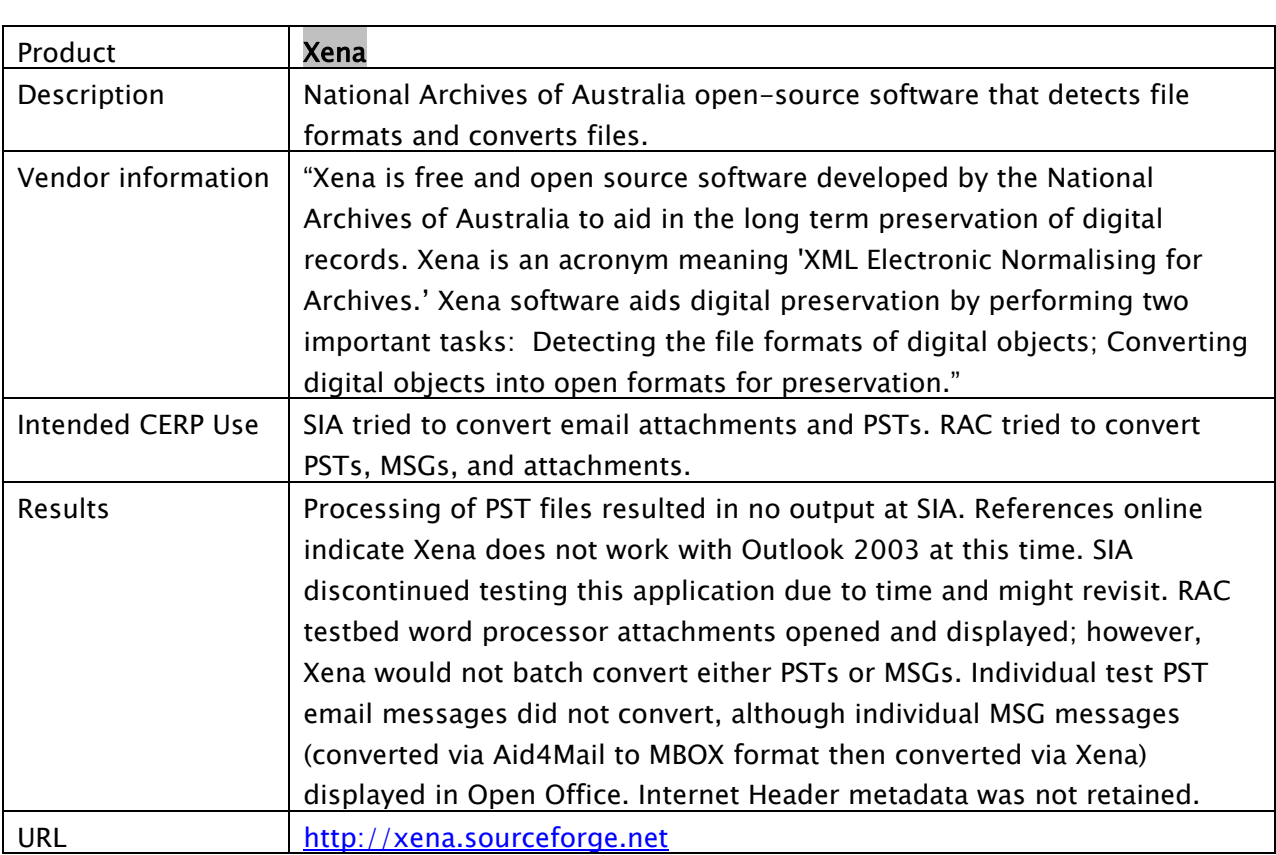

## Repository systems

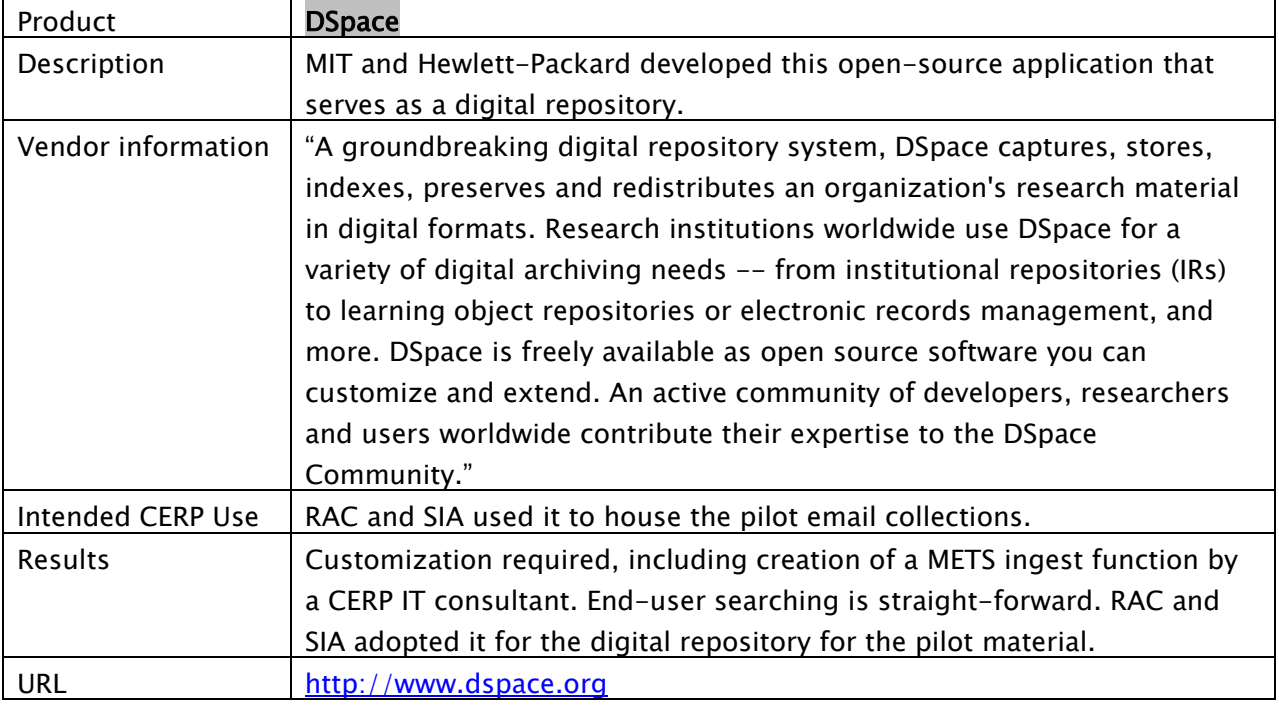

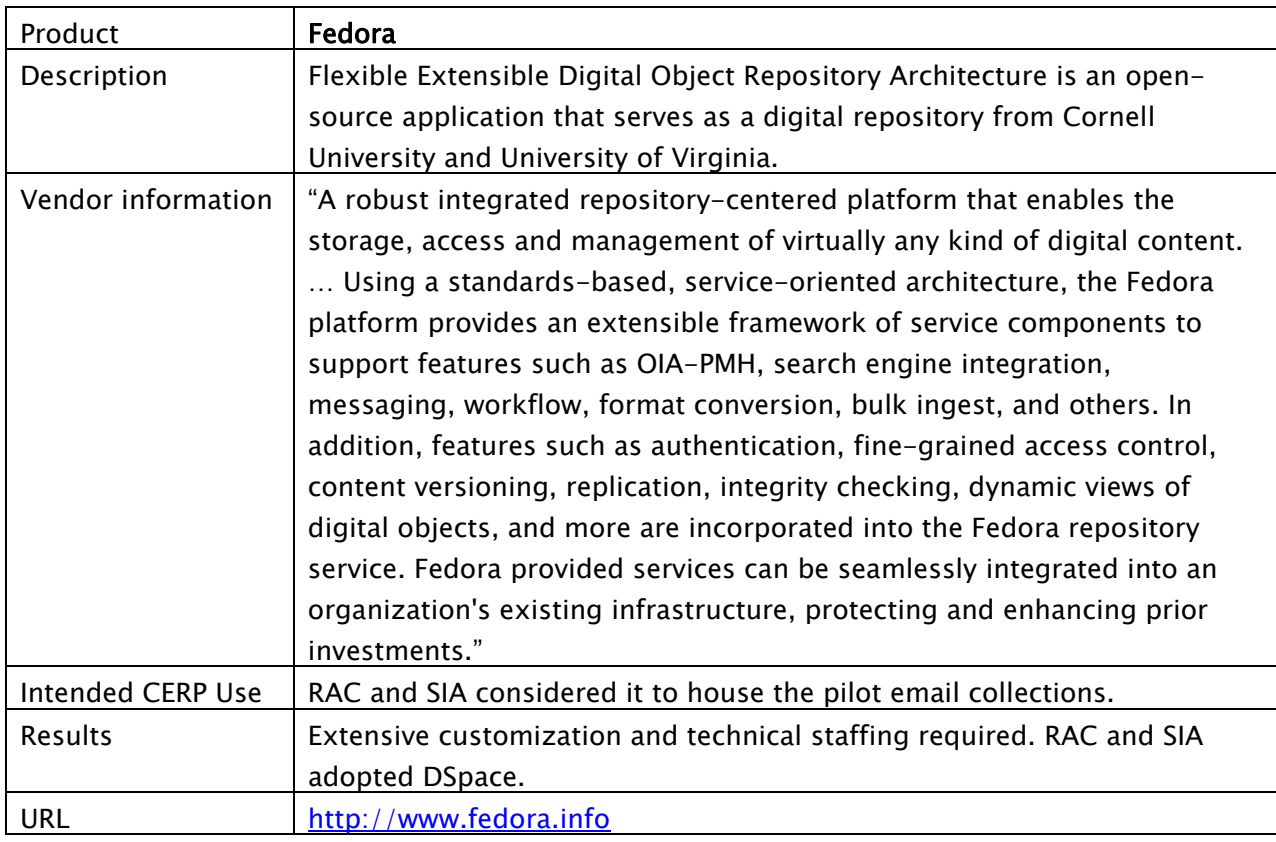

Information in this report, including links, was current as of October 2008.

Nancy Adgent, Rockefeller Archive Center and Lynda Schmitz Fuhrig, Smithsonian Institution Archives

All trademarks used are properties of their respective owners

Updated December 2008

This documentation is released by the Collaborative Electronic Records Project under a Creative Commons Attribution-Noncommercial-Share Alike 3.0 United States License, 2008 and 2009. This license can be viewed at http://creativecommons.org/licenses/by-nc-sa/3.0/us/